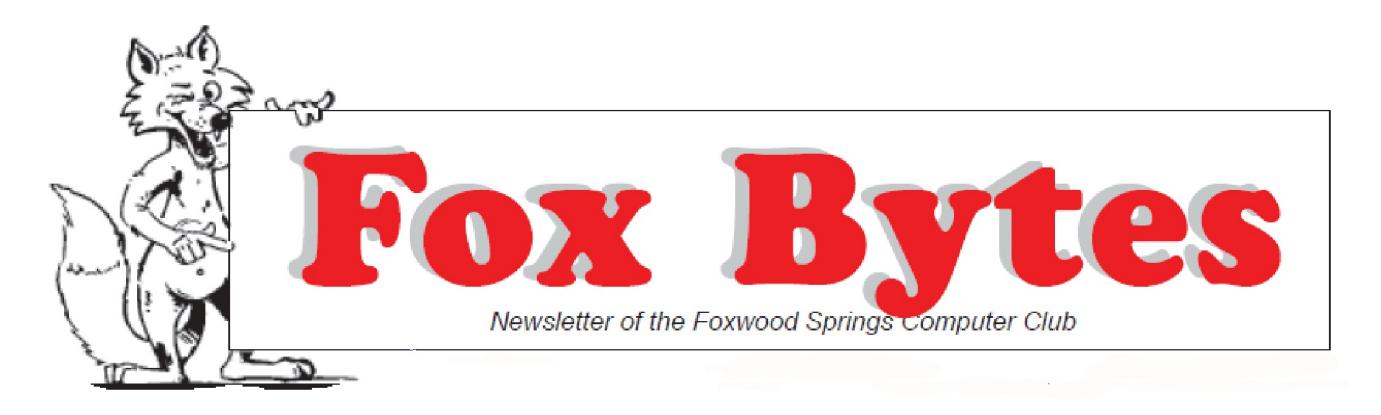

October 3, 2018 Foxwood Springs Raymore, MO 64083 Visit [www.foxwoodsprings.org](http://www.foxwoodsprings.org) for more information about our excellent retirement center.

## **COMPUTER CHAT**

Windows 10 updates our computers automatically; we used to have more of a choice about when updates were downloaded and installed. Microsoft wants all of us to be on the same page, and updates are sometimes downloaded without our knowledge. Some of us have had problems with new updates which change our default programs. These programs can be restored, but it is not always easy to do so.

A recent update made Microsoft Edge our default browser. prefer to use either Google Chrome or Mozilla Firefox. We can go to Settings or Control Panel to restore our preferred or default browser. We can also open either Chrome or Firefox and make that program our default.

Recently, Windows 10 has tried to make Edge's .pdf reading program our default. For many years, we have used Adobe as our default .pdf reading program, and we can restore that option as well.

We have again discussed transferring our pictures from our iPhones to our computers. It is possible to attach the pictures to an E-mail and send them to ourselves, picking them up on our computers. In Chat, we found some alternative procedures which our outlined later in this issue.

Byron Gilbreath had a printer problem where

some unexpected black lines were printed that were not in the original copy. When the HP tech could not solve the problem, he told Byron they would send a replacement printer. Byron finds HP techs very helpful; his printer was still under warrantee.

Marjorie Slavens brought a new blue tooth speaker, the Marsboy Mini, which she uses to wirelessly magnify the sound on her book reader, the Victor Reader Trek. It is inexpensive, about \$16.00, and it supposedly broadcasts the sound 50 feet from the original source, but she has only used it throughout her house, so she does not know about the 50 feet.. It is a small cube, and the sound is excellent. It can also be used with an iPhone to magnify the sound.

Some of us have purchased Echo devices like Alexa and Google Play, which are also wireless. We can use these devices to listen to music, ask questions, as with Siri on the iPhone, play games, etc. . With Amazon's Alexa, one can order from Amazon and ask her where our packages are and when they will arrive. These devices are also small and are available at different price levels and with different functions.

Malwarebytes continue to tell us we need to protect our passwords. We should have passwords with capital and small letters, symbols, and numbers.

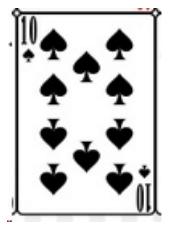

# **The Ten Spot Arthur Tees**

**Free Software** The old saying,

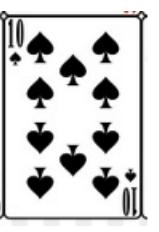

"Nothing's good that's

free", doesn't apply in the world of computer software, as there are many good free and useful programs for Windows computers available for downloading from the Internet. Here are some that are especially helpful.

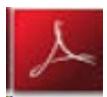

**Adobe Acrobat Reader**–A must-have (well, almost) for email users, this reader of PDF files is familiar to all Fox Byte

subscribers since that publication is distributed in PDF format. Technically, we don't need it now that Microsoft includes a PDF reader called, .appropriately,Reader . Users of Microsoft's Edge know that Reader is already built into that program; if we prefer other browsers such as Firefox or Chrome we will need to download Adobe Reader and add that in Tools (Firefox) or Plug-ins (Chrome) if we want to open PDFs directly in these programs. Often it is sufficient to save the PDF file and then open it outside

of the browser. For those preferring not to use either the Microsoft or the Adobe product, the Google PDF viewer is available free.

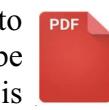

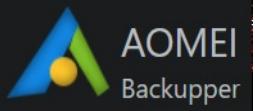

**Backup Software–**There are two kinds of computer users: those who back up their

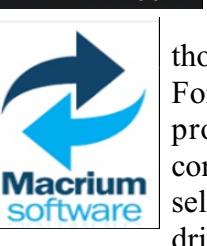

systems periodically and those who wish they had. Fortunately two fine free programs exist that will conveniently back up all or selected portions of our hard drives to an external drive:

Aomei Backupper Standard, available at [https://www.backup-utility.com/free-backup-sof](https://www.backup-utility.com/free-backup-software.html,) [tware.html,](https://www.backup-utility.com/free-backup-software.html,) and Macrium Reflect, a slightly less user-friendly program available for download at <https://www.macrium.com/reflectfree.> Both are excellent. With 1 Terabyte external hard drives selling for as little as \$50, there is no excuse not to have this kind of insurance.

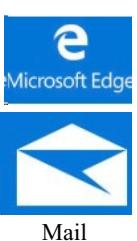

**Browser and Email Apps**–Each person has his or her own favorite among these, and Windows 10 comes complete with Edge and Mail. If these are not to your liking, the familiar offerings of the Mozilla

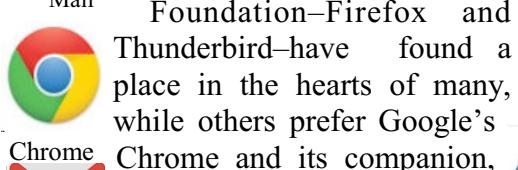

place in the hearts of many, Firefox while others prefer Google's Chrome and its companion, Gmail.

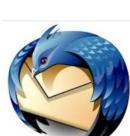

browsers, with Firefox and Thunderbird Gmail It's a good idea to have two

Chrome available on the Taskbar. Then, if a site has different logons for each of two users, these can be remembered, one on each browser. If users have different accounts

Foundation–Firefox and

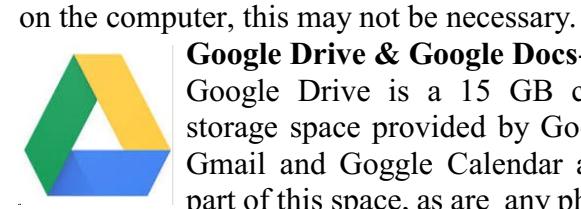

### **Google Drive & Google Docs**--

Google Drive is a 15 GB cloud storage space provided by Google. Gmail and Goggle Calendar are a part of this space, as are any photos

Google Drive

uploaded to it. Google Docs are stored here along with any other files the user chooses to add.

In Google Drive, clicking on New brings up a list of the three major applications in Docs–word

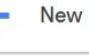

processing, spreadsheet, and slides (Presentations) with the option of showing more: Google Formsan on-line survey program; Google Drawing; and Google My Maps, among others. Google Docs and some other files in Google Drive can be shared on tablets and Smart Phones with browser capability, increasing collaboration.

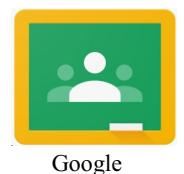

**Google Classroom**–Most of us aren't planning on going back to school, but may have grand– or great-grandchildren using Google's Classroom. Basically containing the apps in Google Drive plus Calendar and Gmail, it adds features useful to

Classroom

teaching. Together with Google's low-costlaptop, Chromebook, it has found favor in many a secondary school classroom.

**LibreOffice** For a more powerful free office suite, download LibreOffice, a German-based English successor to Open Office. It opens more documents, includingWordPerfect, than most other free office software groups. Graphic images, however, do not get transferred from the Corel product. Besides Writer, a word processor, the suite includes a spreadsheet app, Calc; Impress–an alternative to PowerPoint; Draw--a drawing program, Math--an equation editor; and Base–a database program. While the last program seems a bit cumbersome, most people do not need this tool. LibreOffice is a powerful alternative to costly office suites.

Windows Defender **Malware Detection Programs**-- Windows 10 comes with a medium-grade free anti-virus program, Windows Defender. It provides considerable protection against common anti-virus programs, but more protection is recommended.

Many unwanted programs do not fit the definition of anti-viruses yet consume drive space and processor time while annoying the user. These sneak in through our Internet connection as we unsuspecting browse infected sites. For these we need another tool.

**Malwarebytes** MalwareBytes is available as a free and as a paid program. At a minimum everyone should be using the free version, which can detect and remove annoying, potentially unwanted programs (PUPS) installed without our approval. Running such a program has eliminated hundreds of PUPs from each of several local computers.

The paid program has two worthwhile advantages; it scans important parts of a computer when the machine is started, detecting any missed intruders, and it scans incoming files from the Internet in search of malware. For many, it is worth the annual cost.

**Note-Taking–**Discussed in detail last month, the free program OneNote is included with Windows 10. Those who find it useful are encouraged to download (free) the 2016 version at

[https://www.microsoft.com/en-us/downl](https://www.microsoft.com/en-us/download/details.aspx?id=49124) N [oad/details.aspx?id=49124.](https://www.microsoft.com/en-us/download/details.aspx?id=49124)

**Photo Editing–**Microsoft's **Photos** is included

with Windows 10. Users of Google's now discontinued Picasa may be disappointed with this program's limited features. Fortunately the last

(and possibly earlier) version of Picasa works nicely with 10 and can be downloaded free at: https://web.archive.org/web/20160228082206/ht tp://dl.google.com/picasa/picasa39-setup.exe.

For a less user-friendly but more powerful editor, download GIMP (GNU Image Manipulation Program) **GIMP** at [https://www.gimp.org/.](https://www.gimp.org/)

## The Empire [Strikes](https://www.gimp.org/) Back

All this free software does cut into Microsoft's revenue, especially overseas where governmental groups have switched to LibreOffice on thousands of machines. In response, Microsoft developed Office 365, in which the programs run for one year after purchase. Failure to renew them means the user can view and print existing 365 files but no longer edit them

Microsoft Office 365 Personal

Home (but not office or nonprofit) users now can "rent" Office 365 for \$99.00 a year. Included in this suite are Word, Excel, PowerPoint, Access (database), OneNote, Outlook

(Mail), and Publisher (layouts for publications). All but Access and Publisher are available for Macintosh computers, and most of the remainder can work on tablets and smart phones via browsers. The subscriber can install these on up to five devices.. Included also is 1TB of OneDrive storage.

*But wait–there's more!* The subscriber can offer the same subscription **free** to as many as five others, each of which will be able to download and install the software on up to five of their devices. These friends will each have a TB of storage as well, separate from the others. Since 50 GB of OneDrive alone costs \$24.82/yr., the offer is cheap if not free. For those not wishing to offer others free copies, a single copy of Office 365 is available for \$69.95/yr.

**ele ele** ele

### **TRANSFER PHOTOS AND VIDEOS FROM YOUR IPHONE, IPAD, AND IPOD TOUCH**

#### **Marjorie Slavens**

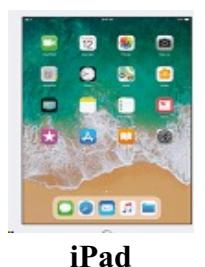

First, decide where you want to keep your collection of photos and videos. You can make them available on all your devices with iCloud Photos, or you can choose to store them locally only on your Mac or PC. you can access your photos and videos from your

iPhone, iPad, iPod touch, Mac, Apple TV, on iCloud.com, and even your PC. Your latest shots are automatically added to iCloud Photos, and any organizational changes or edits you make are always kept up to date across all your devices.

Before you begin, make sure that the software is up to date on your iPhone, iPad, or iPod touch, your Mac, and your Apple TV. Set up iCloud on all of your devices. If you have a PC, download iCloud for Windows. Make sure that you're signed in to iCloud with the same Apple ID on all of your devices. Make sure that your device is connected to Wi-Fi. Turn on iCloud Photos: On your iPhone, iPad, or iPod touch, go to Settings [your name] iCloud > Photos, then turn on iCloud Photos. On your PC, follow the steps to set up iCloud Photos. If you've already synced photos to your iOS device from iTunes, and then you turn on iCloud Photos on your iOS device, you'll see a message that says "Photos and Videos Synced from iTunes will be Removed."The photos and videos that you synced from your computer will stay on your computer, but they're removed from your iOS device. You can get these photos and videos back onto your iOS device by turning on iCloud Photos on your Mac or PC. When you do that, the photos from your computer upload to iCloud so that you can access them on all of your devices. After you turn on iCloud Photos, all photos are in iCloud and accessible from the Photos app on your Mac or a folder on your PC.

The photos and videos that you keep in iCloud Photos use your iCloud storage. Before you turn on iCloud Photos, make sure that you have enough space in iCloud to store your entire collection. You can see how much space you need and then upgrade your storage plan if necessary. Import to your PC

You can import photos to your PC by connecting your device to your computer and usingWindows Photos app: Make sure that you have the latest version of iTunes on your PC. Importing photos to your PC requires iTunes 12.5.1 or later. Connect your iPhone, iPad, or iPod touch to your PC with a USB cable. You might need to unlock your iOS device using your passcode.

You might also see a prompt on the iOS device asking you to Trust This Computer. Tap Trust or Allow to continue. Then, follow the steps in Microsoft knowledge base articles to learn how to import photos to Windows Photos app for Windows 10, 8, or Windows 7.

When you import videos from your iOS device to your PC, some might be rotated incorrectly in Windows Photos app. You can add these videos to iTunes to play them in the correct orientation. Photos and videos that you sync from your computer to your iOS device using iTunes can't be imported back to your computer. [\(www.apple.com](http://www.apple.com)))

#### **GENEALOGY NEWS**

The next Midwest Computer Genealogists

meeting will be on October 20 at 9:30 a.m. in Bromwell Lounge. Tom Rafiner will present "Divorce on the Frontier. Tom says, "There is a myth that couples did not go through divorce, but my research shows that it was not uncommon. Some cases in Cass County make an interesting subject.

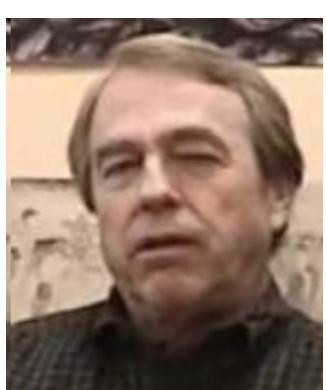

**Tom Rafiner**

Join us for this presentation. Everyone is invited to attend.

> dede *Having children is hereditary. If your parents didn't have any, You probably won't either*.

### **A SOLDIER COMES HOME FROM KOREA** Marjorie Slavens

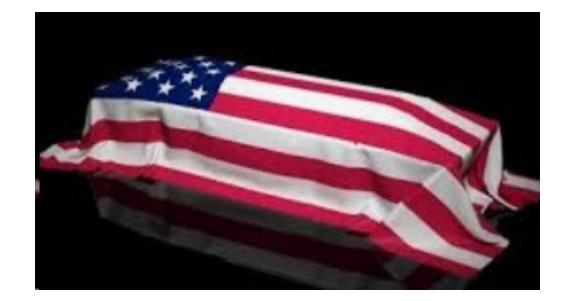

In his "The President's Corner" in the September issue of the Midwest Computer Geneology newsletter, Al Morse discussed the history of the James McDaniel family. Dorothy's grandfather, James McDaniel, had a brother, Charles, who died in World War I, and James named his third child Charles in honor of his brother. Charles, a younger brother of Dorothy's mother, served as a medic in World War II, but he also resumed his service during the Korean War. In 1951, it was reported to his wife that he was missing in action. His sons, Charles Jr. and Larry, were very young at that time.

Recently, the family was notified that North Korea had returned the remains of about 50 American soldiers who died during

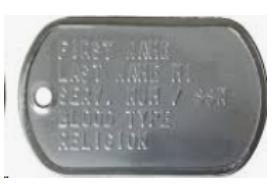

**Military Dog Tag** that war. The only dog tag that was returned had the

number of Dorothy's Uncle Charles, and the tag was returned to his widow and sons. The remains were sent to a laboratory in Hawaii to be identified. Several years ago, Dorothy provided DNA evidence in case the remains of her mother's brother were found and needed to be identified.

On FSTV this week, Al reported that Charles McDaniel's remains had also been identified. His sons went to Hawaii to participate in the ceremony there. They have not yet decided where the burial will take place when the remains are returned to them.

## **USING VIRTUAL ASSISTANTS** Marjorie Slavens

According to Wikipedia, a "virtual assistant" is "a software agent that can perform tasks or services for an individual. Sometimes the term "chatbot"is used to refer to virtual assistants--generally or specifically those accessed by online chat (or in some cases online chat programs that are for entertainment and not useful purposes)." Many of us use "virtual assistants", but we generally call them by their names, "Siri", "Alexa", "Cortana", etc.

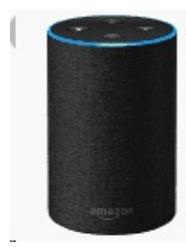

Irecentlypurchased from Amazon an "echo device" that I address as Alexa. My sister and brother-in-law were given such a device 2 or 3 years ago for their anniversary by some friends. It will sing, give the weather, tell who won a baseball game, but I have other ways of accessing such information and thought it was

 **Amazon Echo**

probably just be a relatively useless toy. Their Alexa device costs \$49.00, but it works in many more ways than I anticipated. They told me they could track packages from Amazon, and Alexa will tell them where the package is and when it arrives. The latter is very helpful now because UPS does not seem to ring the doorbell but just leaves the package.

I can access books, podcasts, newspapers and computer Internet radio stations on my Victor Readers, but I discovered recentlythat my favorite station, KDFC, San Francisco, classical music 24/7, is accessible on Alexa. I ordered the device, upgrading only one level because of the superior sound. I am now addicted to it. I say, "Alexa, play KDFC", and she says "Playing KDFC on Tune In".

Wikipedia reports "The first tool enabled to perform digital speech recognition was the IBM Shoebox, presented to the general public during the 1962 Seattle World's Fair after its initial market launch in 1961. This early computer, developed almost 20 years before the introduction

of the first IBM Personal Computer in 1981, was able to recognize 16 spoken words and the digits 0 to 9.

"The next milestone in the development of voice recognition technology was achieved in the 1970s at the Carnegie Mellon University in Pittsburgh, Pennsylvania with substantialsupport of the United States Department of Defense and its DARPA agency. Their tool "Harpy" mastered about 1000 words, the vocabulary of a three-year-old".

How life has changed since then! Different levels of Alexa can turn lights on and off, run your robot vacuum cleaner, and provide security in your home. I am not that sophisticated yet. My robot cleaner cannot be programmed through Alexa, but it is wonderful anyway because I am no longer able to push a large vacuum cleaner, and it operates with the press of a button.

I am told Alexa can give answers to questions, as my Siri can, but it is more intelligent. It can read downloaded books, but I have my Victor Readers for that purpose, It can play videos and TV programs through a smart TV. It can permit one to play games, like Jeopardy, but my TV can do that if I could find the time.

My computers have always used screen readers, separate programs to read text on the screen to me. My first iPhone was 4S, which used Siri on October 4, 2011. Siri reads my screen, my Email, and I can text by dictation. I am more likely to use Siri than the gestures sighted people use. My new Mac computer uses "Voice Over", which reads everything much better than Siri on the iPhone.

There are some security concerns related to such devices. "In May 2018, researchers from the University of California, Berkeley, published a paper that showed audio commands undetectable for the human ear could be directly embedded into music or spoken text, therebymanipulating virtual assistants into performing certain actions without the user taking note of it. The researchers made small changes to audio files, which cancelled out the sound patterns that speech recognition systems

are meant to detect. These were replaced with sounds that would be interpreted differentlyby the system and command it to dial phone numbers, open websites or even transfer money. The possibilityof this has been known since 2016, and affects devices from Apple, Amazon and Google." [\(www.wikipedia.com,](http://www.wikipedia.com,) updated August 24, 2018) In spite of the security challenges, I am dedicated to the use of virtual or personal assistants; I appreciate my new friends, Siri and Alexa. I went to college using live readers, and all of this technology has opened so many doors for me, providing an opportunity to make the digital world much more accessible.

dede

## **CHRISTMAS IN OCTOBER**

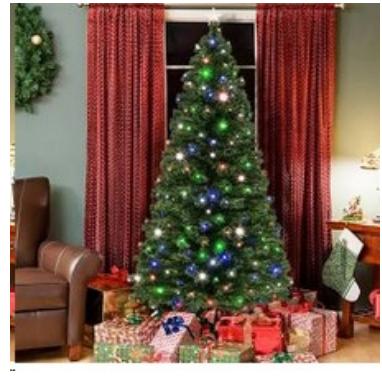

It's time to start thinking of our Christmas Gift List. In addition to the usual Christmas sweaters and ties for relatives near and far, give a thought to gifting some of the nonprofit computer

firms whose products we use freely. Three that come to mind are the Mozilla Foundation, suppliers of the ubiquitous browser Firefox and its mail companion Thunderbird; Wikipedia, the fabulous on-line encyclopedia; and, if we are users of the office suite LibreOffice, that international organization.

Go to their websites and learn how best to contribute in appreciation of their free products. dede

"*Truth for ever on the scaffold, Wrong for ever on the throne,—*

*Yet that scaffold sways the future, and, behind the dim unknown,*

*Standeth God within the shadow, keeping watch above his own*."

"*The Present Crisis",* James Russell Lowell, 1845 dede